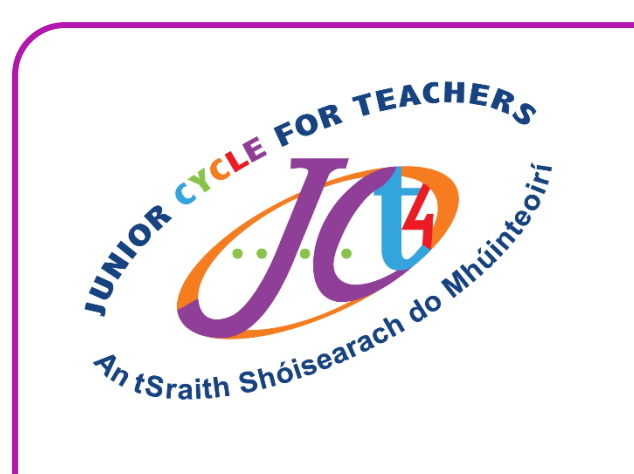

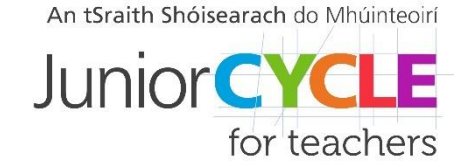

# Graphics

## Students engaging with learning from home

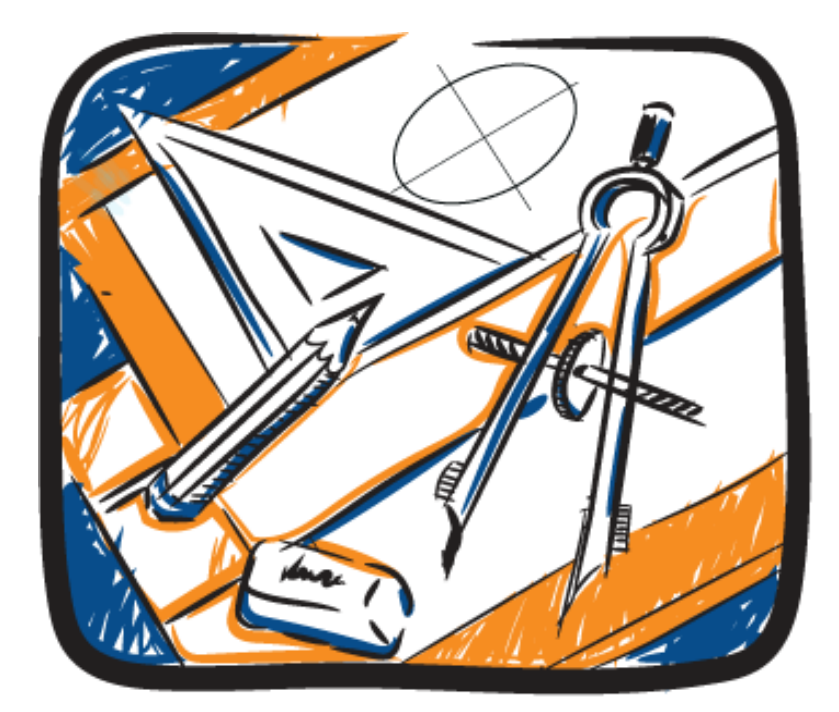

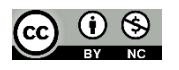

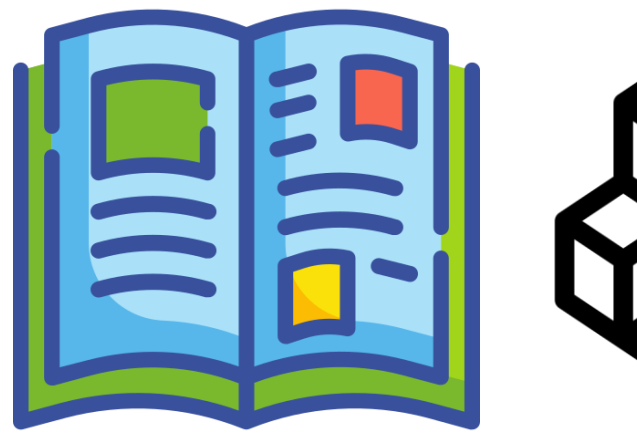

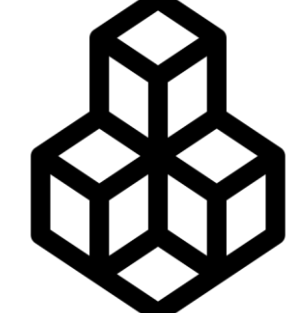

Take a picture from a magazine or newspaper and deconstruct it into basic geometric solids such as cubes, cylinders, pyramids etc.

This [short video](https://www.youtube.com/watch?v=TntR8sb-UMc&t=209s) shows how objects can be broken down into simples shapes and forms [https://www.youtube.com/watch?v=TntR8s](https://www.youtube.com/watch?v=TntR8sb-UMc&t=209s) [b-UMc&t=209s](https://www.youtube.com/watch?v=TntR8sb-UMc&t=209s)

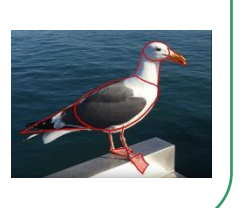

## CHALLENGE 1 CHALLENGE 2

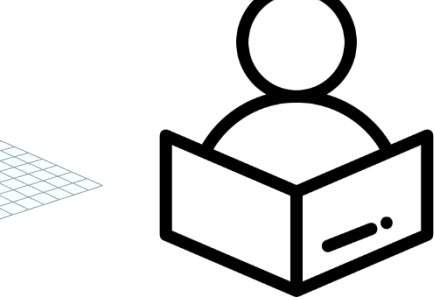

Create a brick model of one of the objects from you have recently draw in your Graphics classroom through 'Brick Builder' on

### [www.publishyourdesigns.com](http://www.publishyourdesign.com/design)

Links which might help in completing this challenge:  $\|\cdot\|$  / Links which might help in completing this challenge: Buildyourdesign.com has some brilliant modelling features including a 3D modelling application which runs in your browser and a virtual creator with dozens of types of brick pieces

> **3D Modeller:** <http://www.publishyourdesign.com/modeler> **Brick Builder:** <http://www.publishyourdesign.com/design>

## CHALLENGE 3 CHALLENGE 4

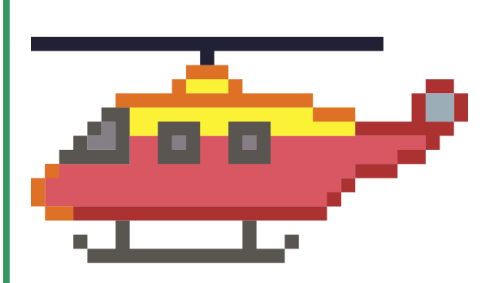

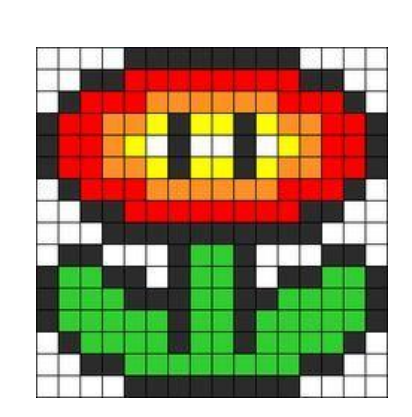

*Create a pixelated object/scene of your choice.*

The following websites can be used to create digital pixel art:

*[www.pixilart.com/draw](http://www.pixilart.com/draw)*

<https://www.piskelapp.com/>

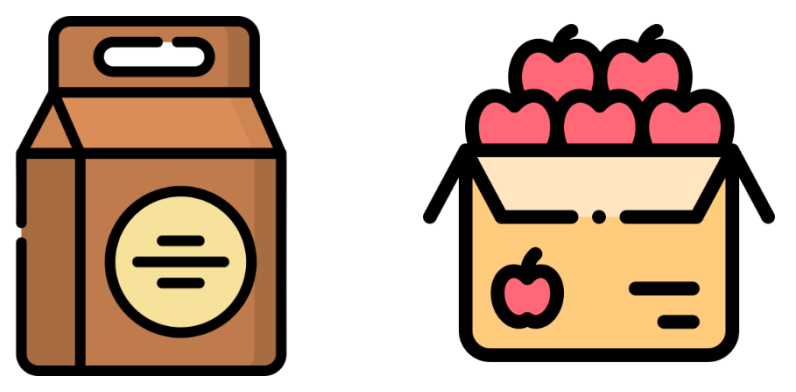

### *Create packaging for an everyday item.*

- 1. Use the least amount of material possible.
- 2. Add rendering to enhance the overall appearance of the packaging.

### Links which might help in completing this challenge:  $\|\cdot\|$  / Links which might help in completing this challenge:

For some tips on effective packages, the following website gives some insights:

[www.canva.com/learn/packaging-design/](http://www.canva.com/learn/packaging-design/)

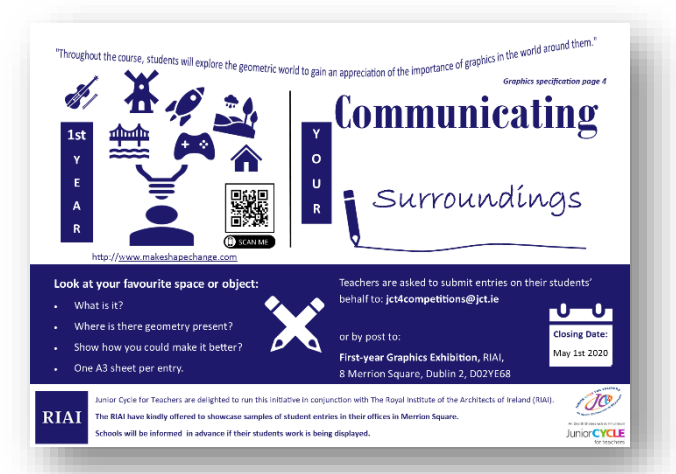

The **R[oyal Institute of the Architects](https://www.jct.ie/perch/resources/about/riai-first-year-graphics-exhibition.pdf) of Ireland** (RIAI) have partnered with the **JCt4 Graphics team** to offer an opportunity for First-year Graphics students to have their work exhibited at the RIAI headquarters. More information [here ...](https://www.jct.ie/perch/resources/about/riai-first-year-graphics-exhibition.pdf) Leagan Gaeilge [anseo…](https://www.jct.ie/perch/resources/technologies_ga/riai-1-bhliain-taispentas.pdf)

### Links which might help in completing this challenge:

A short video animation of various shapes we interact with on a daily basis can be found at<http://www.makeshapechange.com/>  $\|\cdot\|$  Watch thi[s video](https://www.youtube.com/watch?v=Nv64P-CTeKo) to help you sketch the 3D solids.

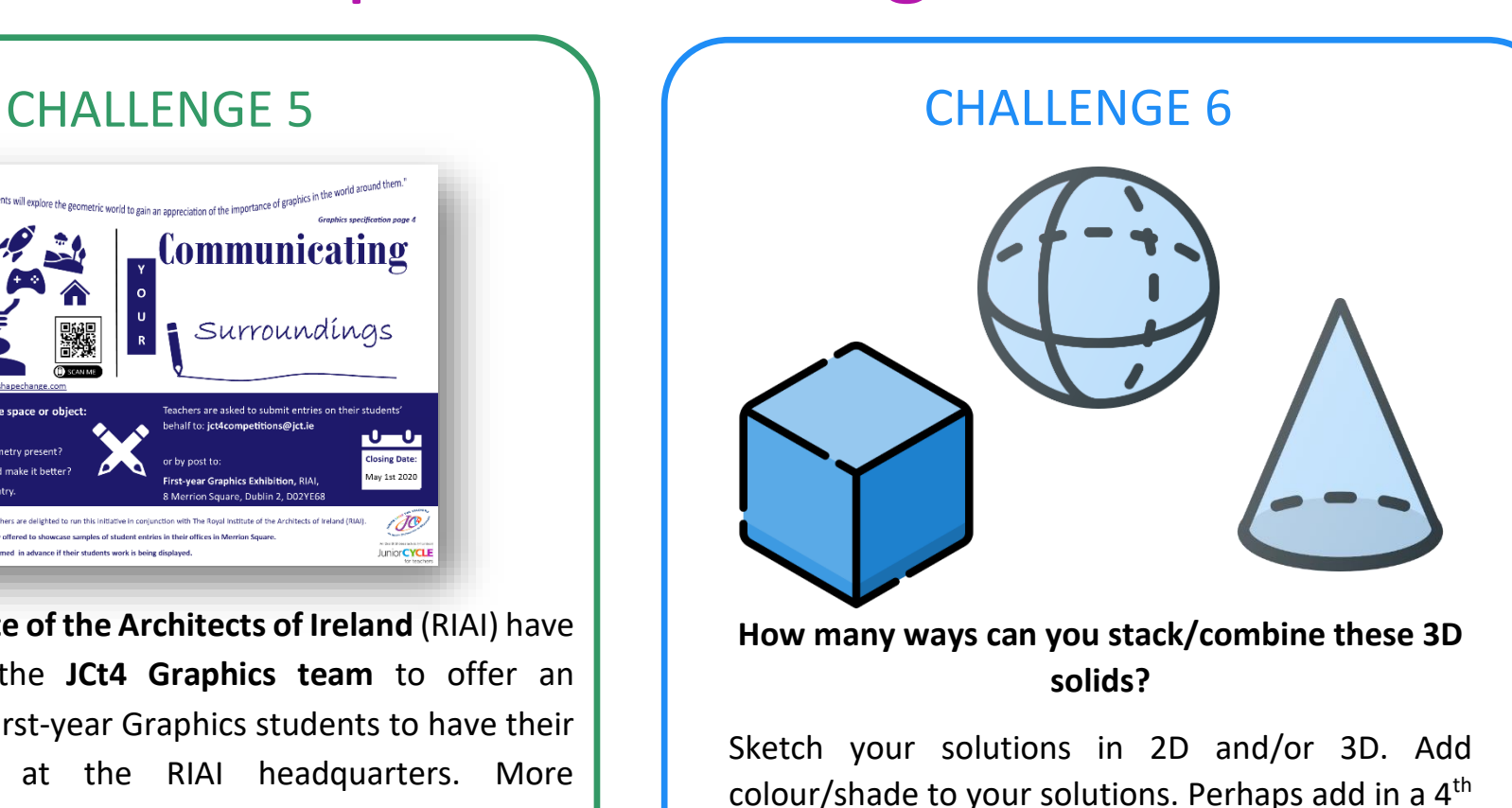

solid of your choice.

Links which might help in completing this challenge:

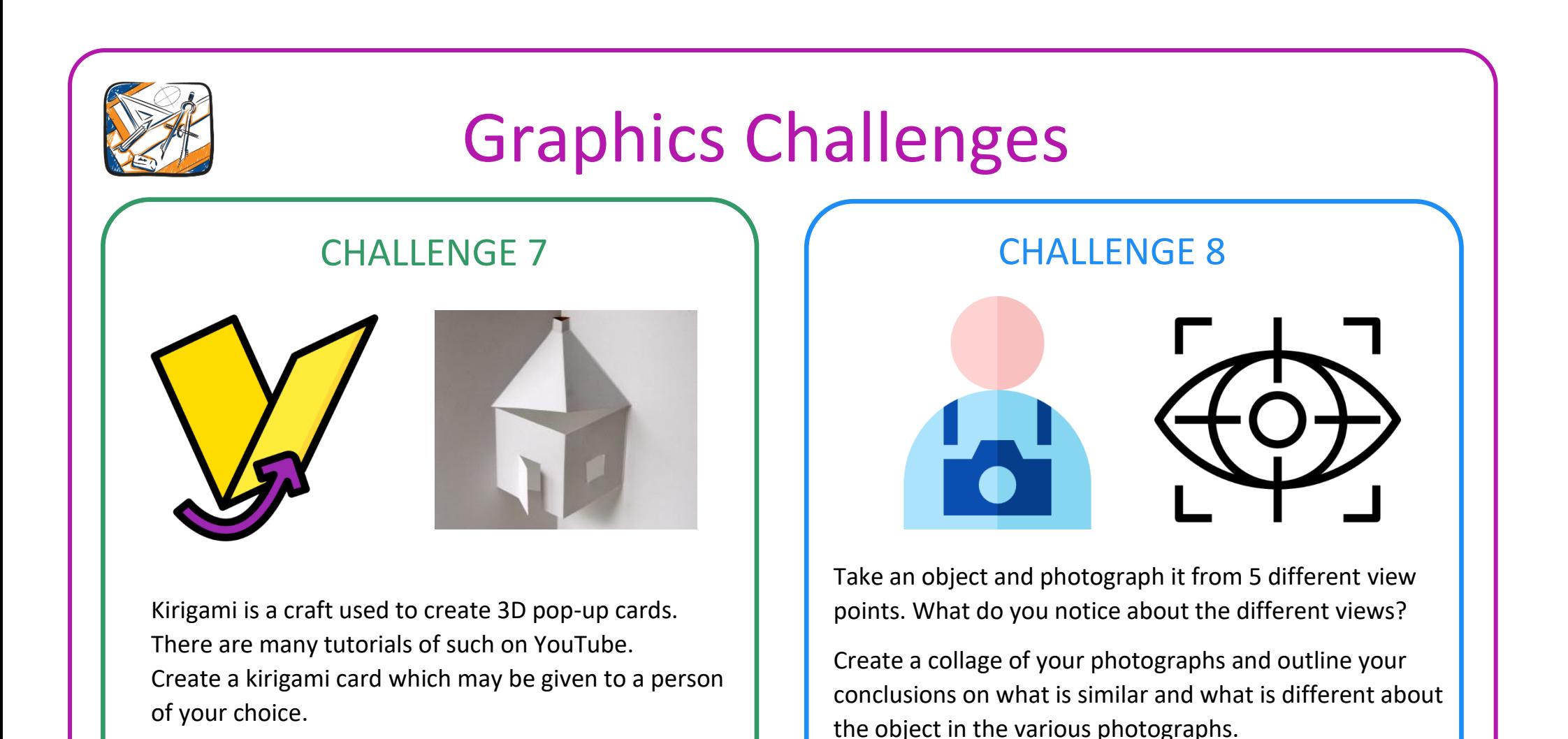

Links which might help in completing this challenge:  $\Box$  Link which might help in completing this challenge:

How to Make a City Pop-Up Card | Pop-Up Cards - Which in Completing this completion vs Perspective

<https://www.youtube.com/watch?v=HA-zqA4Xm-w>

<https://www.youtube.com/watch?v=2YtdGVzDFkw>

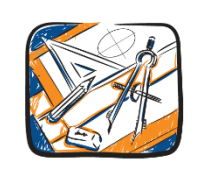

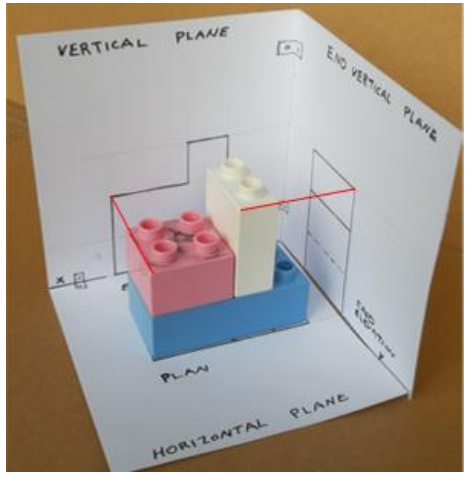

Above, you will see a model of a 'planes board' which shows the projections of a 3D model onto vertical and horizontal planes.

**Using an object of your own, create a model like this which shows its projected views. (Elevation, End View and Plan)**.

A tutorial video of this process can be seen below.

### Links which might help in completing this challenge:

Here is a video showing the steps involved in creating a 3D model of an object projected onto vertical and horizontal planes.

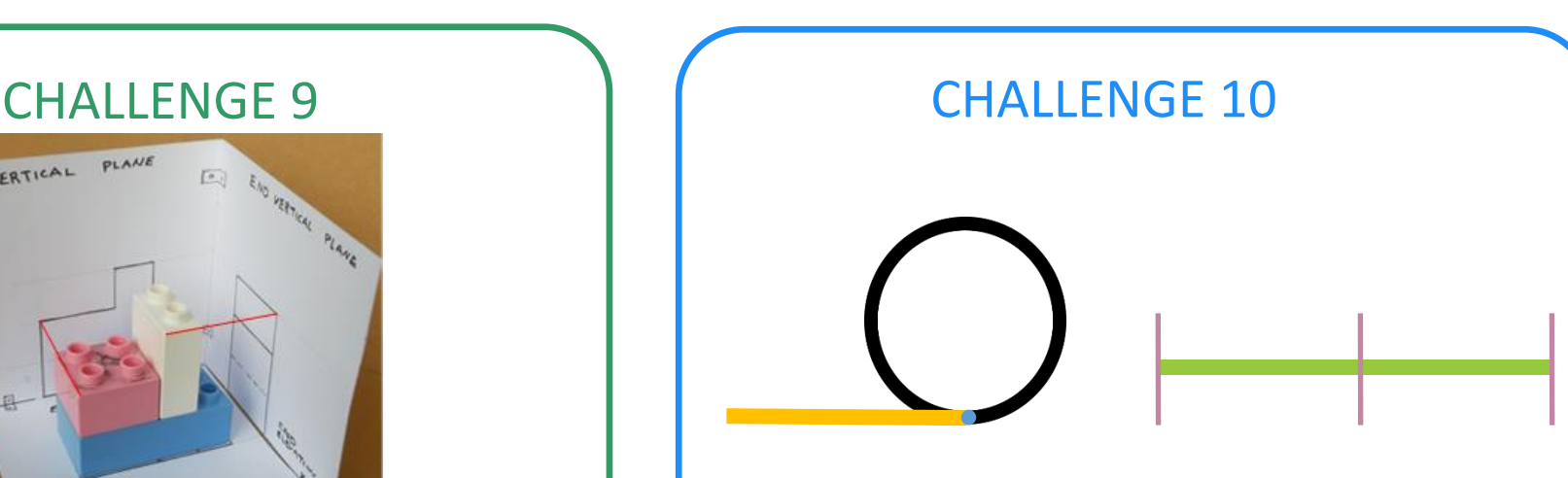

**Tangents** and **equal division of lines** are examples of geometric constructions which we often use in our drawings in Graphics.

How many examples of these types of geometric constructions can you see in your own environment?

Create a collage of your examples.

Links which might help in completing this challenge: Here are some tutorials on possible constructions used to accurately [construct](https://www.youtube.com/watch?v=96150V08df4) a tangent to a circle and [dividing](https://www.youtube.com/watch?v=WtLzh7DPX4U&list=PLtsWy3KJHklT0sVBRlsuuSJDd54mXMbds&index=10) a line into equal parts.

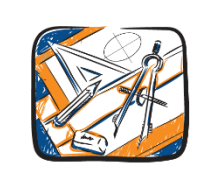

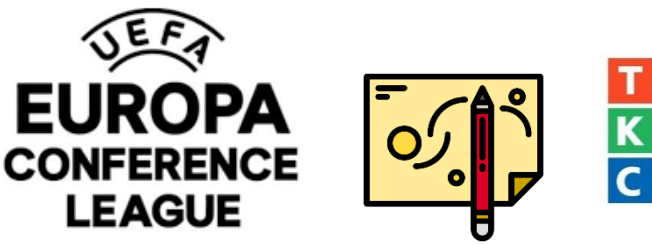

*"The UEFA Europa Conference League will be the third UEFA club competition and run alongside both the UEFA Champions League and UEFA Europa League[. It was first approved by the UEFA Executive](https://www.uefa.com/insideuefa/about-uefa/news/newsid=2585829.html)  [Committee in December 2018.](https://www.uefa.com/insideuefa/about-uefa/news/newsid=2585829.html) The competition is set to get under way in 2021/22 and run throughout the 2021–2024 cycle at least"* – www.uefa.com

**Design a trophy for this new competition using shapes you have encountered in Graphics.**

**You can sketch your solution in 3D and perhaps model it in Tinkercad.**

A basic introduction challenge for Tinkercad can be found <u>here.</u>

A basic introduction to grouping geometric solids in Tinkercad can be foun[d here.](https://www.youtube.com/watch?v=LSOc1XMBebI)

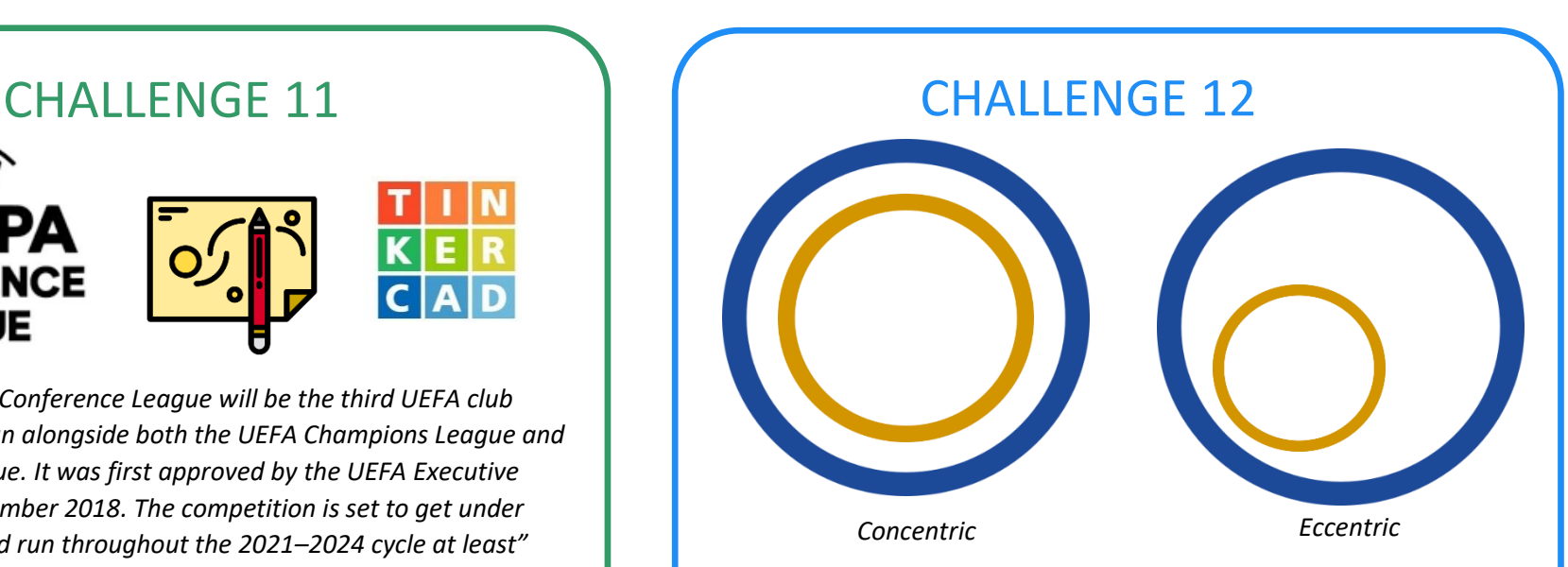

Concentric circles share the same centre point, whereas eccentric circles do not.

**How many examples of each can you find? Create a collage of your examples.**

Links which might help in completing this challenge:<br> $\|\cdot\|$  Here are some examples that may help with this challenge:

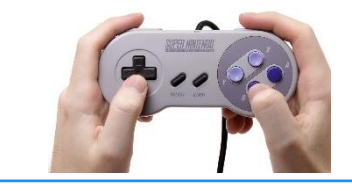

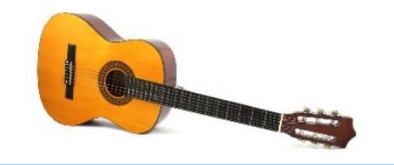

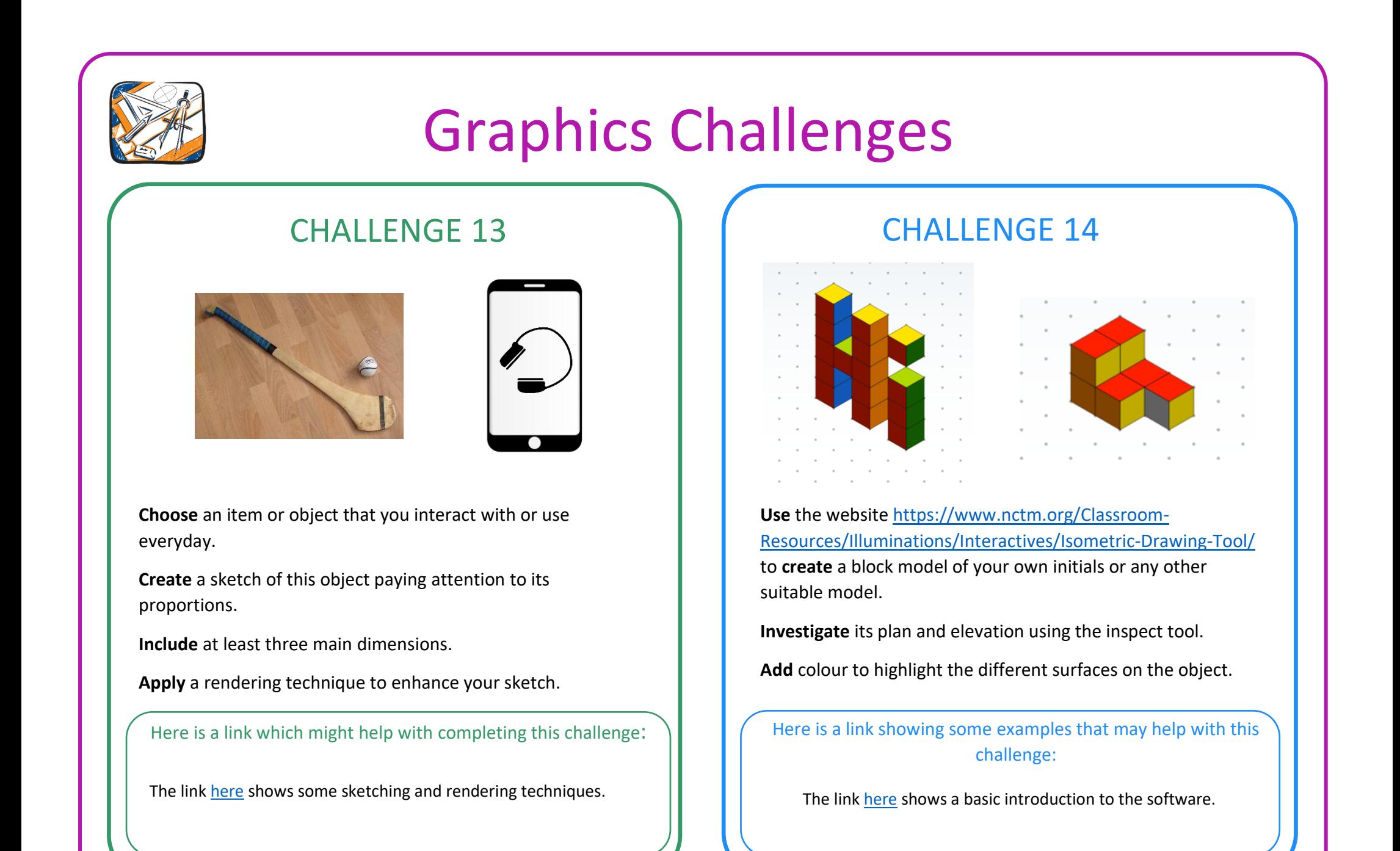

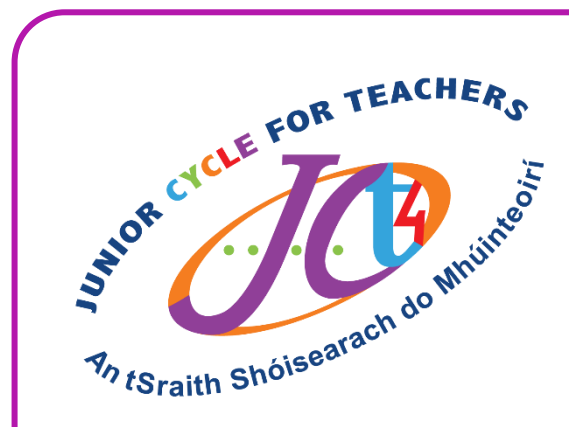

## Graphics teachers …

These activities are designed and collated for teachers whose students may have to engage with learning from home. These activities only offer, as a suggestion, some possible tasks which could be completed by students.

Teachers' knowledge of their own students' context should inform their decision around which activities would best engage their students. If students are engaging with learning from home, assessment and reporting procedures may need to be reconfigured to reflect this circumstance.

An tSraith Shóisearach do Mhúinteoirí

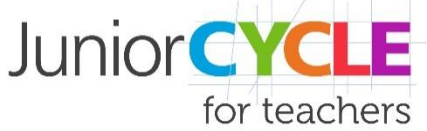

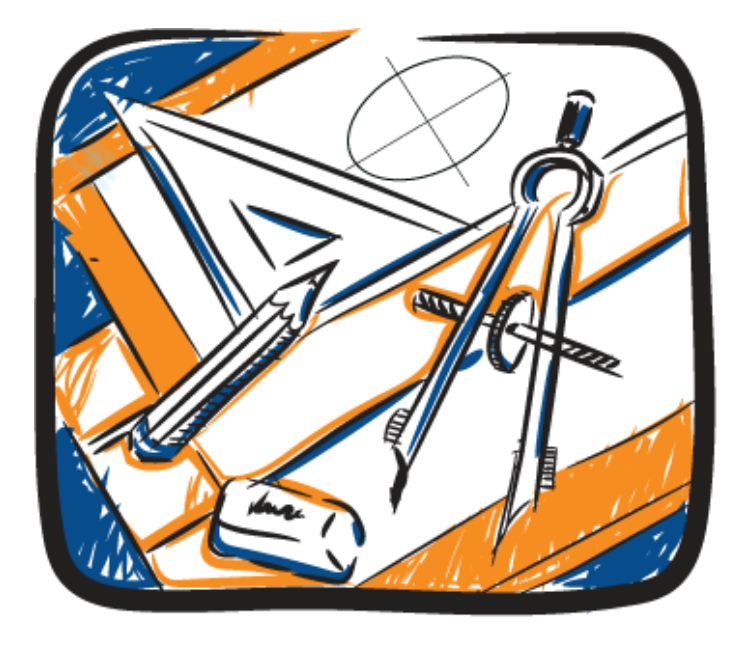

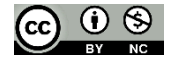